# INTRODUCCION A **SOCKETS**

Andrés Arcia

## Configuración de las Aplicaciones

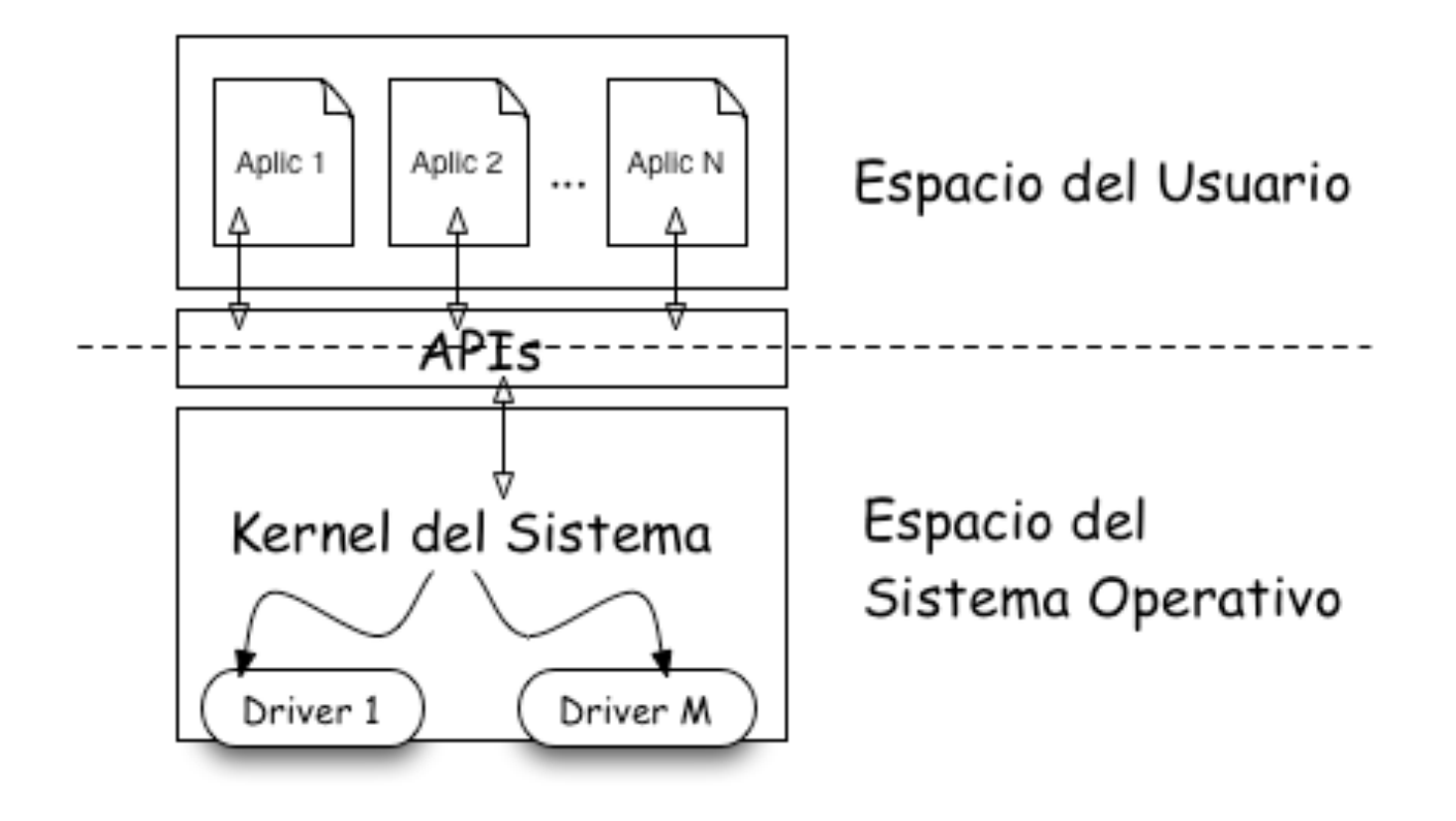

### ¿Dónde están los protocolos?

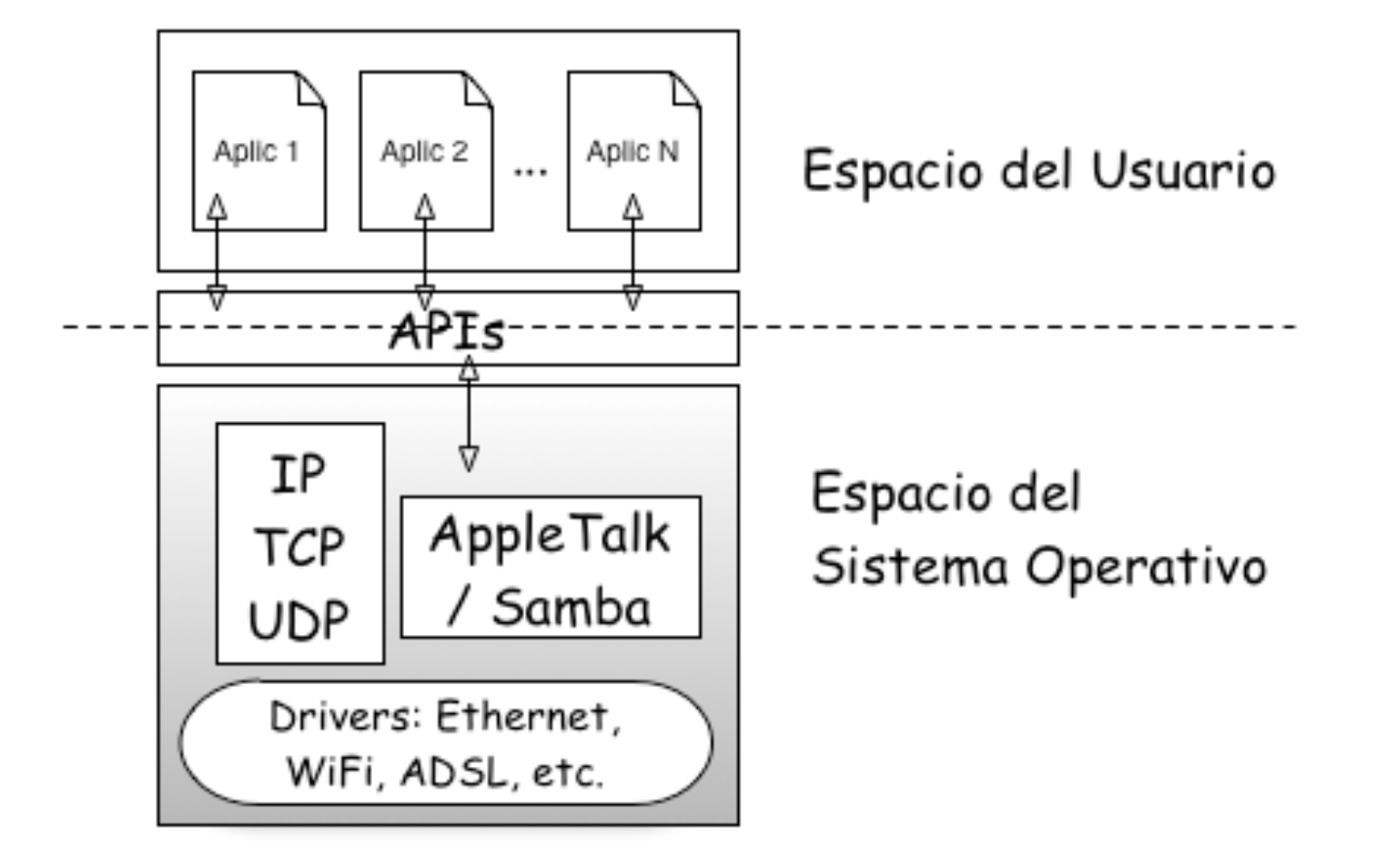

### Arquitectura de protocolos Inet

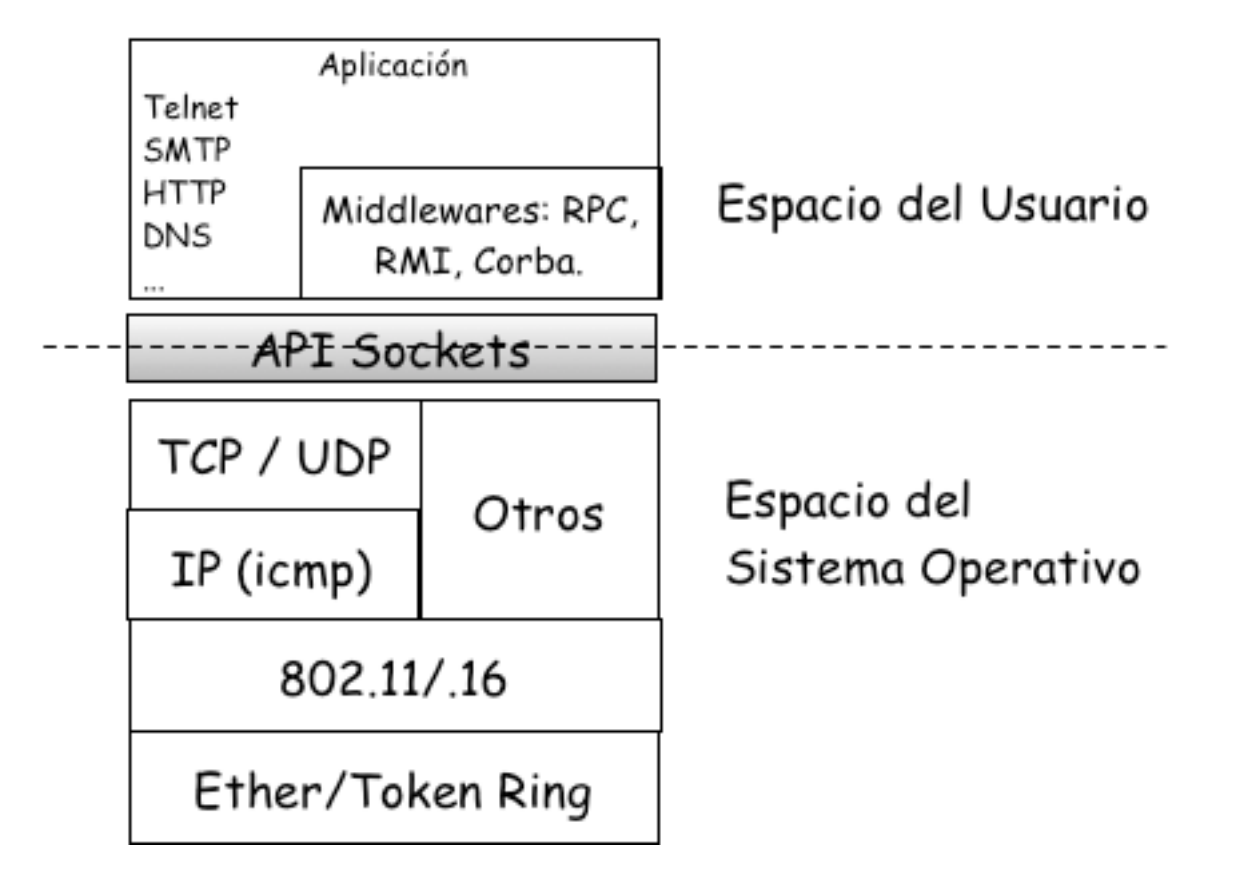

## Modelo Cliente-Servidor a través de **Sockets**

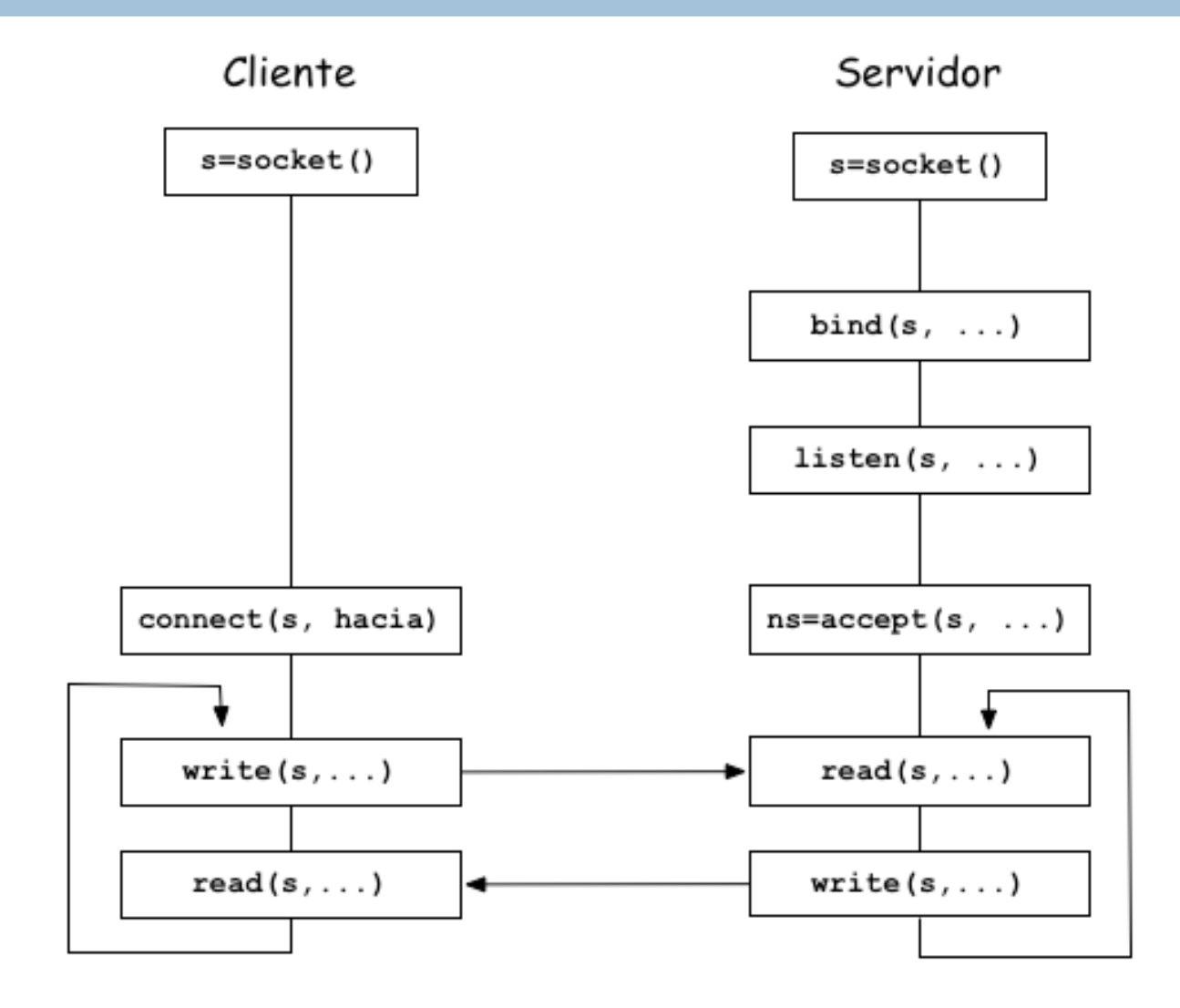

# La función sockets()

#include <sys/types.h> #include <sys/socket.h> int socket(int dominio, int tipo, int protocolo)

- Es el punto de acceso a la pila protocolar desde las aplicación.
- El valor de retorno (int) corresponde al identificador único del socket.
- Dominio: PF\_UNIX, PF\_INET, PF\_INET6
- □ Tipo: SOCK STREAM, SOCK DGRAM, SOCK RAW
- □ Protocolo: Permite definir el protocolo si no puede ser determinado con el Dominio y Tipo.

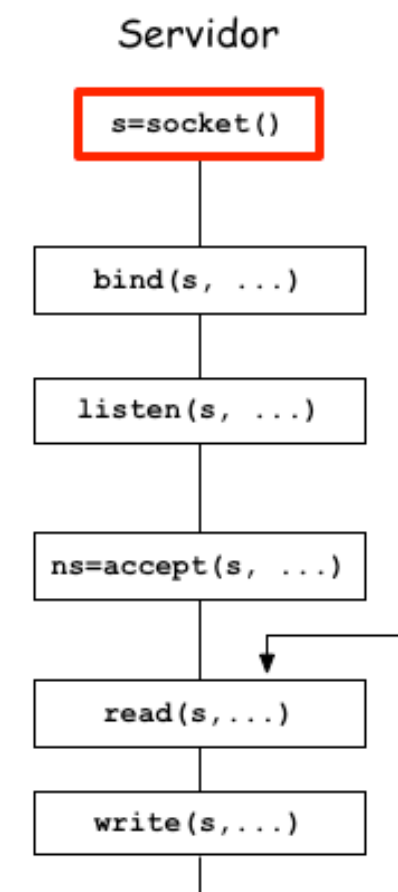

## La función Bind

```
int bind(int sockfd, 
        struct sockaddr *mi direccion,
        socklen t addrlen);
```
- Permite la asociación entre una dirección (ej: IP) y el identificador único otorgado por **socket** (ingresado en sockfd)
- El formato de la dirección depende del tipo de dirección seleccionada PF\_UNIX, PF\_INET, PF\_INET6.
- □ El tipo específico del segundo argumento dependerá de la función donde se utilice.

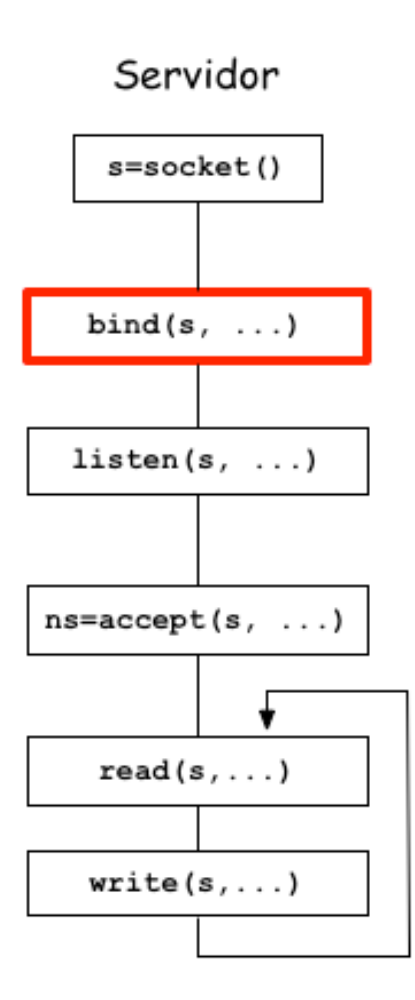

## Ejemplo de la Función Bind

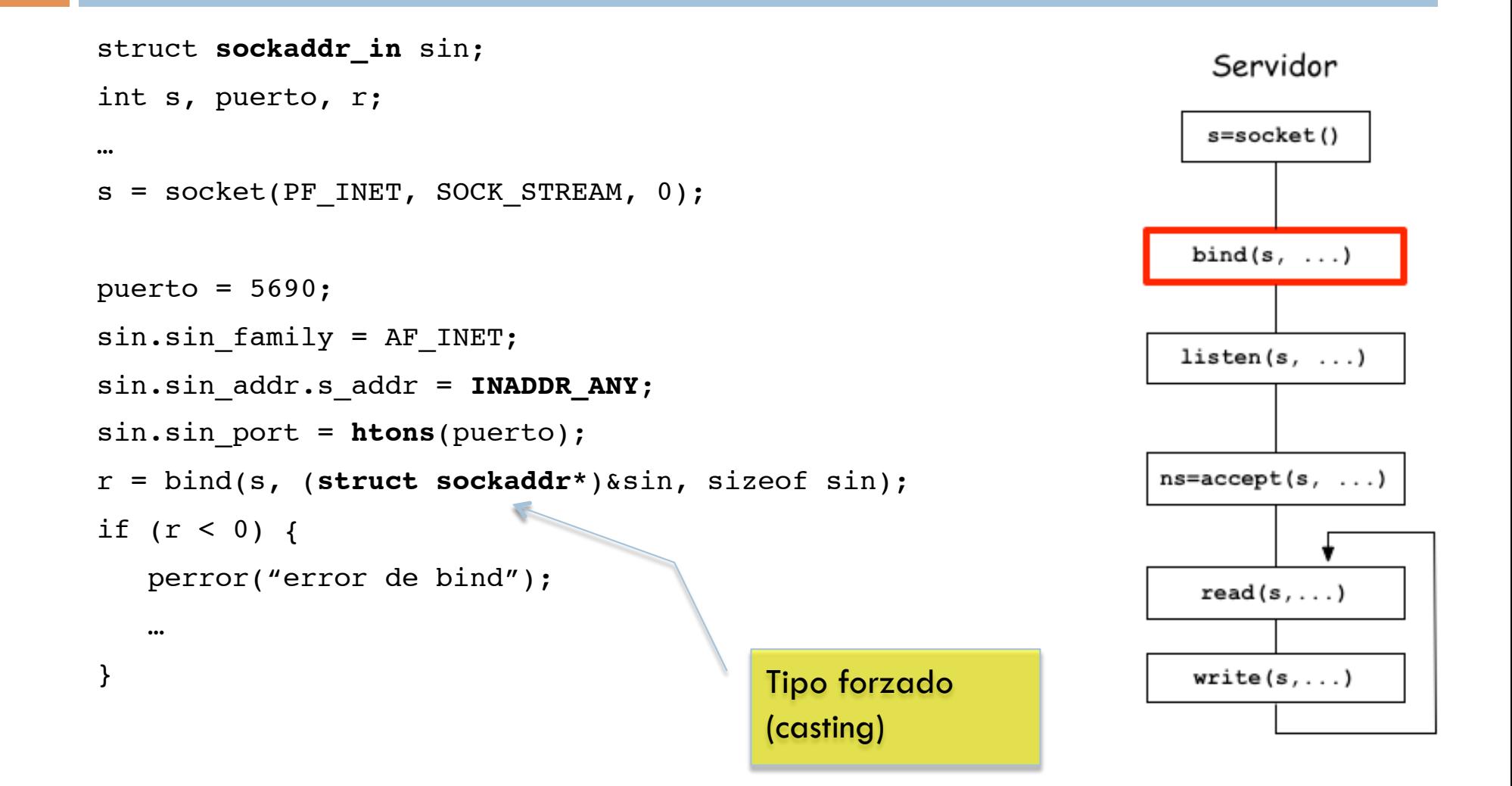

### La estructura **sockaddr\_in**

```
typedef uint32 t in addr t;
struct in_addr
{
   in addr t s addr;
}
struct sockaddr_in
{
   sa_family_t sin_family;
   in_port_t sin_port; // numero de puerto
   struct in_addr sin_addr; // direccion Inet
};
```
## La función listen()

int **listen**(int s, int max\_clientes)

- Es la función encargada de colocar al **socket** s en modo servidor.
- □ La única función de esta llamada es esperar por solicitudes y actuar según la máquina de estados de TCP. *No se ocupa del intercambio de datos*.
- □ El parámetro "max clientes" dice el máximo de solicitudes en cola que puede atender, antes de recharzarla. Recordemos que atender una solicitud lleva un tiempo.

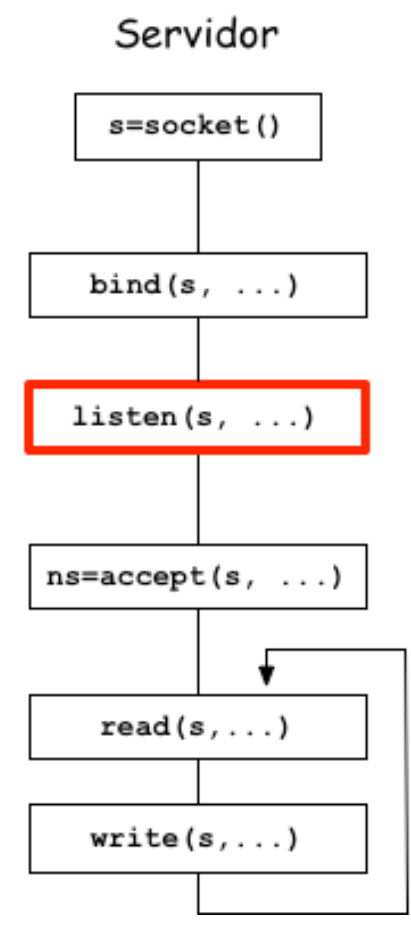

# La función accept()

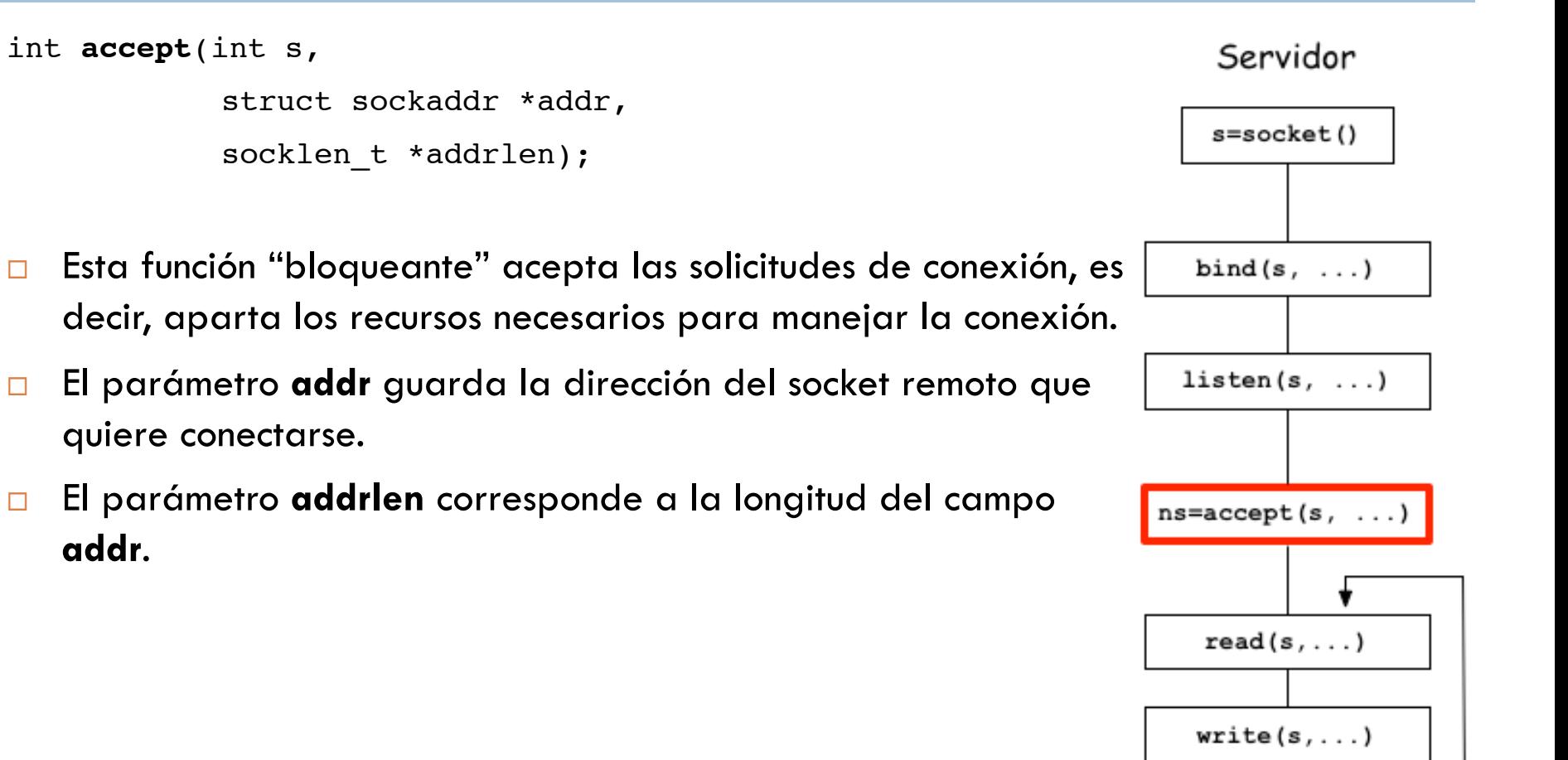

## La función accept(): ejemplo

```
int s, ns, tamano desde;
struct sockaddr in desde;
…
tamano desde = sizeof(desde);
ns = accept(s, (struct sockaddr *)&desde, &tamano_desde);
```
- □ accept() devuelve un nuevo socket que podemos memorizar en la variable **ns**. Este nuevo socket es una copia muy parecida al socket de escucha.
- **ns** sirve para el intercambio (entrada y salida) de datos.

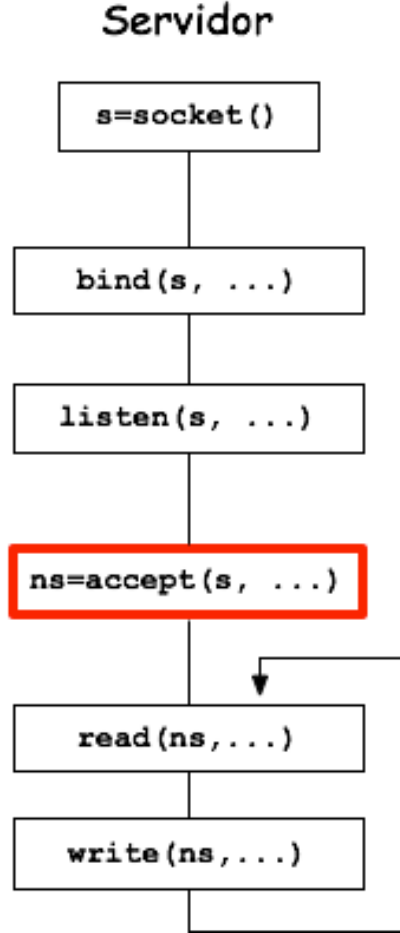

## El cliente: la función connect()

```
int connect(int s,
            const struct sockaddr *direccion servidor,
           socklen t addrlen);
```
- Esta función ayuda a establecer la conexión de un socket en el cliente (s) contra un servidor especificado en el segundo parámetro (direccion\_servidor).
- Recuerde que el servidor debe estar escuchando y dispuesto a otorgar una conexión para que esta función tenga éxito.

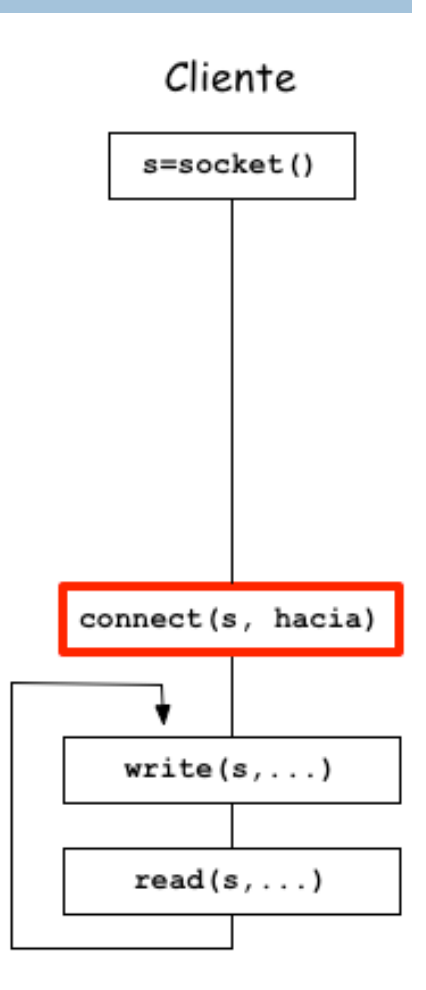

## Ejemplo de connect() (cliente)

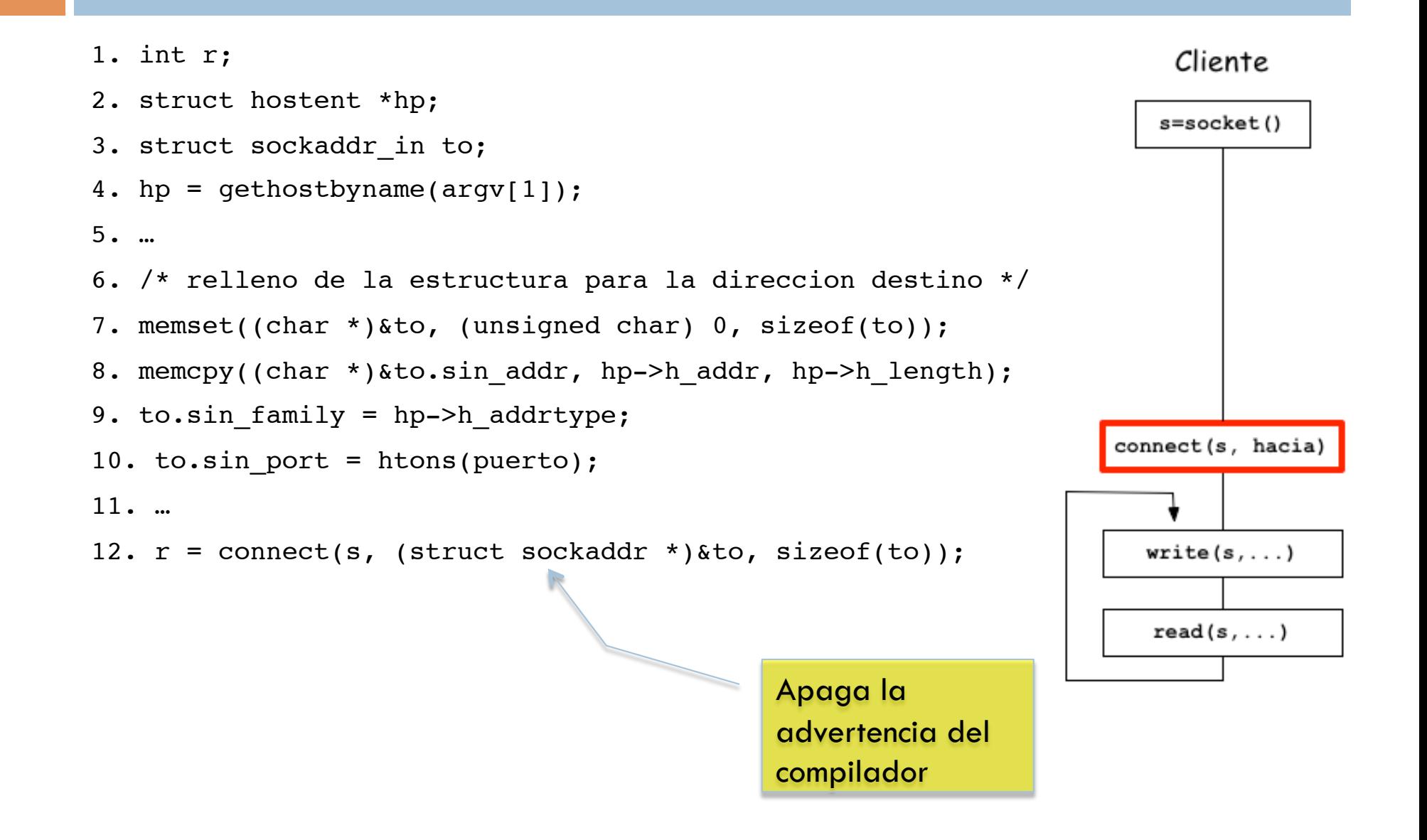

#### Comunicación en modo conectado (1)

- $\Box$  En Linux o Unix se utilizan las llamadas a sistema read() y write().
- En realidad son hechas a semejanza de las funciones para escribir en archivos.
- □ En la secuencia que se presenta a continuación, 1 y 4 ocurren en el cliente, 2 y 3 ocurren en el servidor.

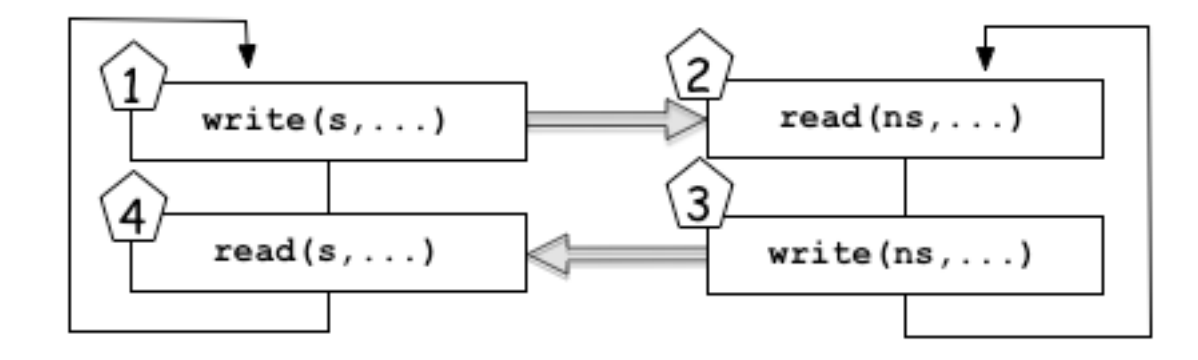

ssize t read(int descriptor, void \*buf, size t tamano) ssize t write(int descriptor, const void \*buf, size t tamano)

#### Comunicación en modo conectado (2)

- En Windows las funciones que se utilizan para el intercambio de mensajes se llaman send() y recv().
- □ Son iguales que write y read solo que tienen una bandera de más. Valores posibles: MSG\_OOB, MSG\_PEEK.

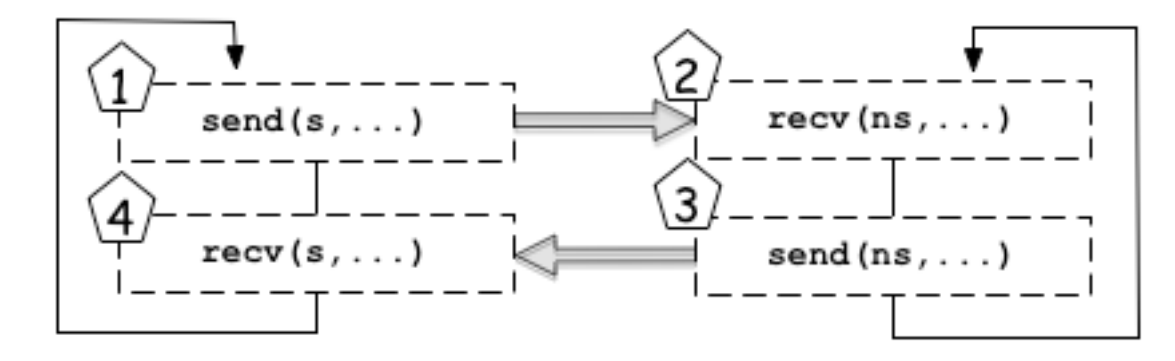

ssize t recv(int descriptor, void \*buf, size t tamano, int flags) ssize t send(int descriptor, const void \*buf, size t tamano, int flags)

#### Cierre de conexiones.

#### Función **close()**

- Cierra la conexión especificada en el descriptor (un socket por ejemplo).
- **El socket no se cierra sino hasta que todos los procesos** dependientes cierran.
- Función **shutdown()**
	- **int shutdown(int s, int how)**
	- **Parámetro how:** 
		- SHUT\_RD: cerrar solo para lectura
		- SHUT\_WR: cerrar solo para escritura
		- **SHUT\_RDWR: cerrar lectura y escritura**

# ¿Cómo puede hacerse que un servidor sea concurrente?

#### Problemas

- La función accept() es **bloqueante** (en todo el sentido).
- Además, accept() recibe 1 sola conexión
- **La Lo ideal sería que el servidor pudiera** duplicarse y luego del accept(): 1) seguir esperando otras conexiones, 2) tratar la comunicación.

#### □ Soluciones

- Generar un nuevo proceso (duplicado al servidor)
- Utilizar procesos ligeros llamados 'threads'

# Servidor s=socket() bind $(s, \ldots)$  $listen(s, \ldots)$  $n$ s=accept $(s, \ldots)$  $read(s, \ldots)$  $write(s, \ldots)$

### Modelo de Servidor Concurrente.

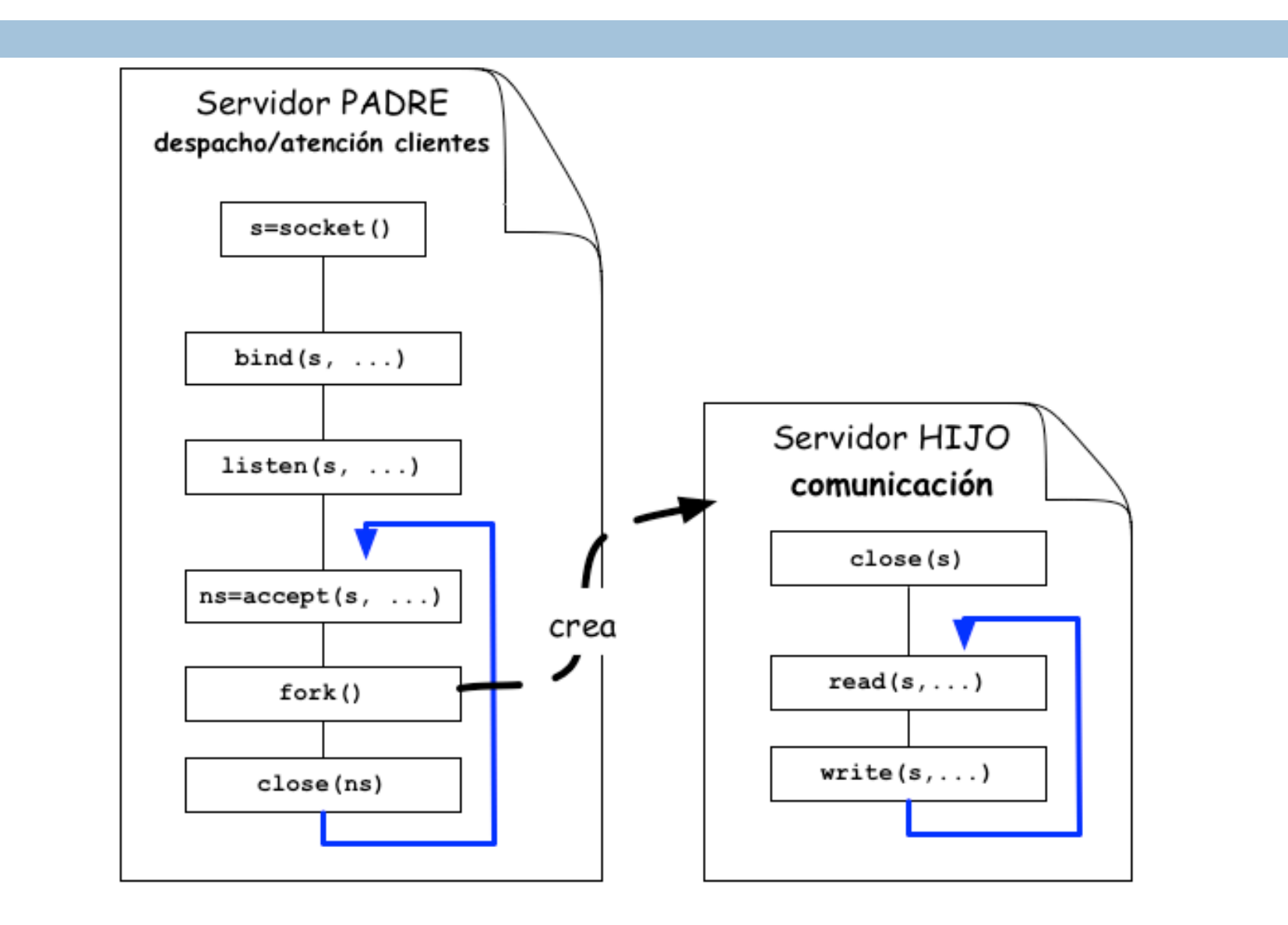

## Ejemplo creación de proceso hijo.

- 1. int pid;
- 2. …
- $3.$  pid = fork();
- 4. if pid ==  $0 \t/$ / estamos en el proceso hijo
- 5. // establecer la comunicación
- 6. } else if pid > 0 { // estamos en el proceso padre
- 7. // seguir escuchando comunicaciones entrantes
- 8. } else if pid < 0 {
- 9. // lanzar mensaje de error
- 10. }

# Comunicación no confiable (sockets sin conexión).

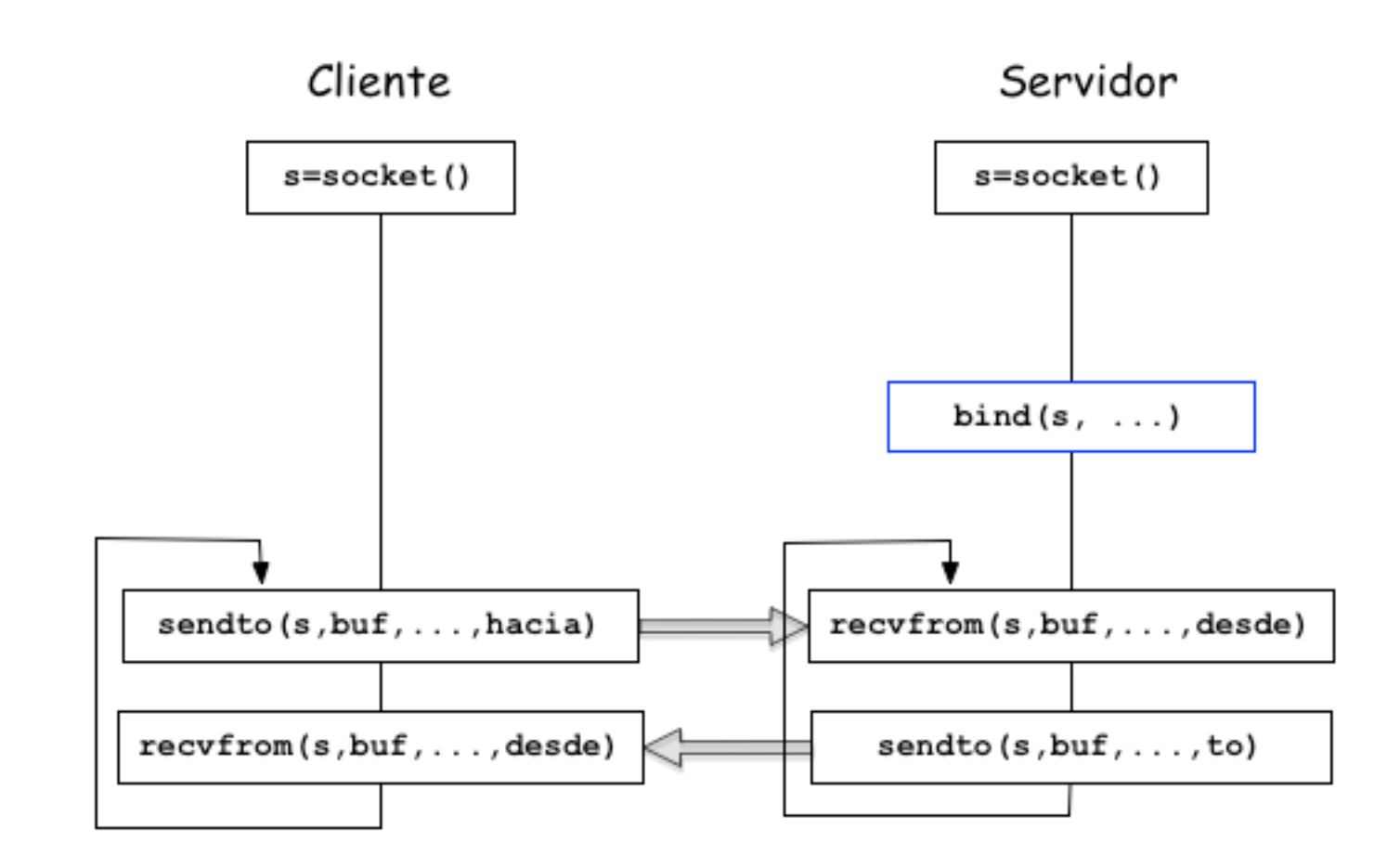

## Funciones sendto() y recvfrom()

ssize t sendto(int socket,

 const void \*buf, size t long buf, int opciones, const struct sockaddr \* hacia, socklen t long hacia);

ssize t recvfrom(int socket,

 void \*buf, size t long buf, int opciones, struct sockaddr \* desde, socklen t \* long desde);

#### Otras funciones…

Obtener el nombre o la dirección de una máquina.

- struct hostent \* gethostbyname(...)
	- Mediante ésta función se obtiene una estructura que sirve a identificar una máquina. Basta con pasarle el nombre o la dirección IP (ej: a.b.c.d) para obtener una respuesta.
- struct hostent \* gethostbyaddr(…)
	- Devuelve la misma estructura que la anterior solo que la información de entrada (ej: dirección IP) se da bajo la forma de una estructura (sockaddr\_in.sin\_addr)

Funciones gethostbyname() y gethostbyaddr()

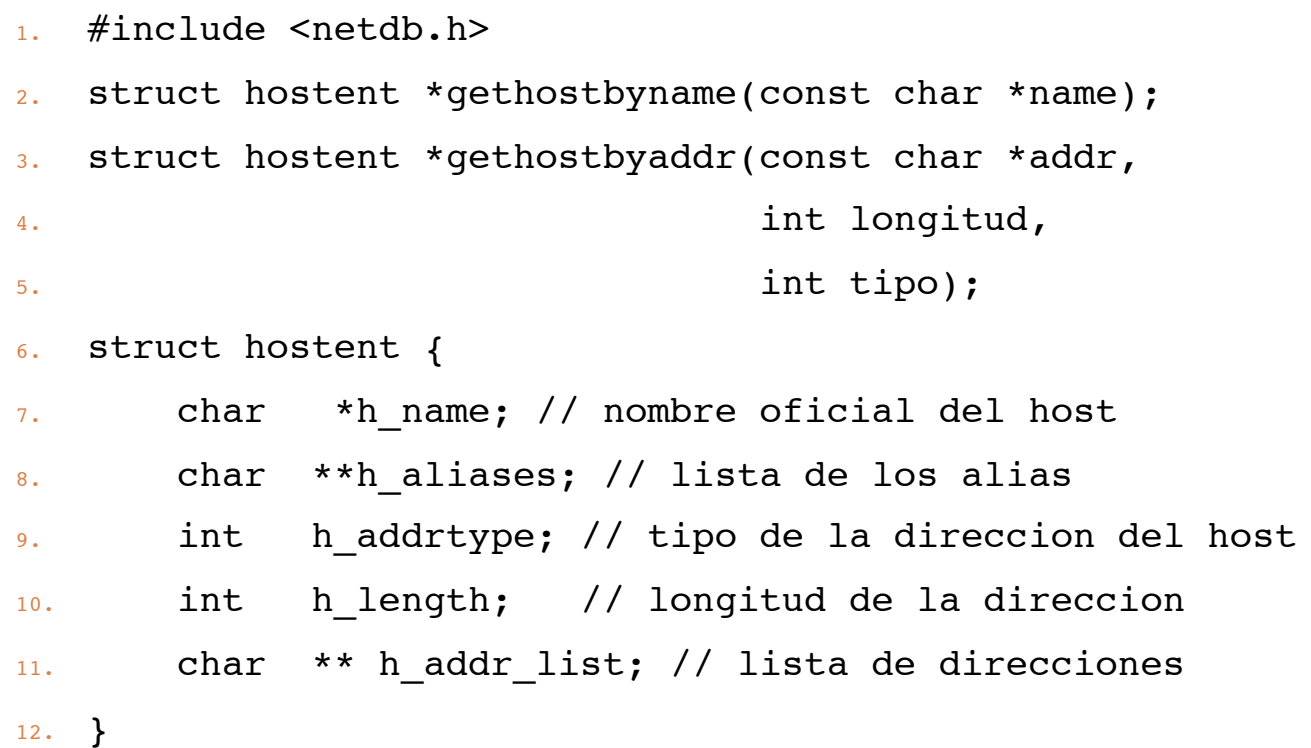

## Servicios para la resolución de nombres

- Las funciones vistas anteriormente son la interfaz en C del sistema de búsqueda de nombres para un host (situado dentro del OS).
	- **E** Este procedimiento se encuentra bajo el control de un archivo llamado /etc/host.conf o /etc/nsswitch.conf.
		- Archivo / etc/hosts
		- Servicio NIS
		- Servicio DNS
- □ La tarea de resolución de nombres no le compete al programador sino al administrador del sistema.

#### Uso de big endian vs. little endian.

- Se trata del problema de representación de la información en la máquina.
	- **Por ejemplo 2<sup>11</sup>** = 2048, y se representa 0800 en hexadecimal (0x0800 en C).
	- **E** En memoria se representa así para Big Endian:
		- $\blacksquare$  Dir N  $\lbrack$  08 ], N+1  $\lbrack$  00  $\rbrack$  { motorola (ppc), sun (sparc) }
	- **Para Little Endian:** 
		- Dir N [ 00 ], N+1 [ 08 ] { Intel }

## El problema LE vs BE

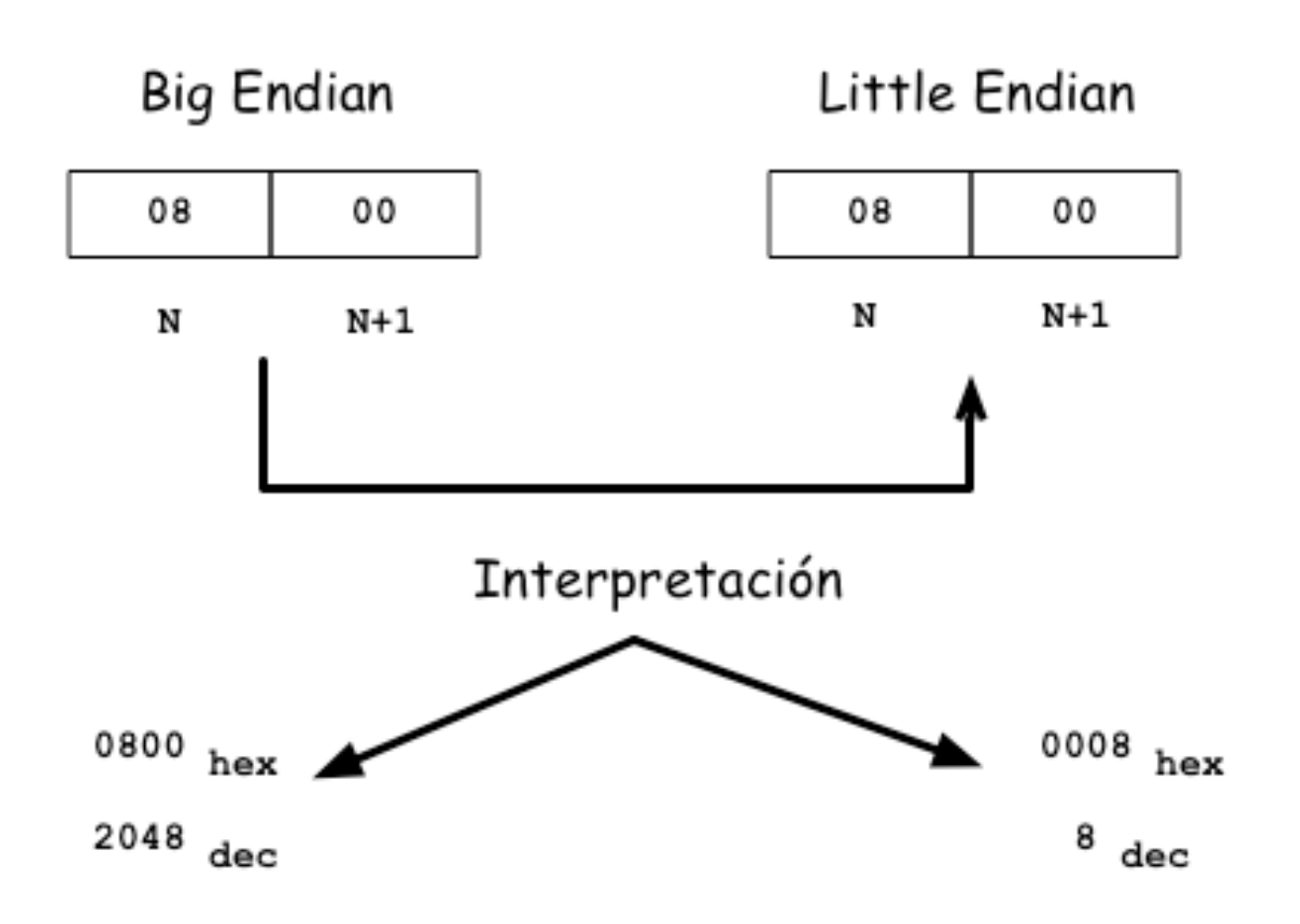

## Solución al problema LEBE

- □ Hay que respetar una convensión máquina/red y red/máquina.
	- La red es Big Endian
		- $\blacksquare$  Máquina a Red  $\rightarrow$  usar htons, htonl (short y long)
		- Red a Máquina  $\rightarrow$  usar ntohs, ntohl (short y long)
	- **E** Ejemplo:
		- $\blacksquare$  sin.sin\_port = htons(2334);

## Opciones en Sockets

#### □ Las funciones manejadores de opciones en sockets son:

- 1. int getsockopt(int s, int level, int optname, void \* optval, socken t \*optlen);
- 2. int setsockopt(int s, int level, int optname, const void \*optval, socklen\_t optlen);
	- s : descriptor del socket

 level : que alcance tiene la operación SOL\_SOCKET, SOL\_IP, SOL TCP

optname : nombre de la opción

optval : valor de la opción

optlen : longitud de la opción

#### Las opciones de los sockets

- □ SO\_BROADCAST: Permite una difusión en broadcast en un socket UDP.
- SO\_REUSEADDR: Puede reutilizarse la misma dirección dada a bind()
- □ SO\_KEEPALIVE: Provoca el envío de un mensaje para constatar que el servidor está vivo cuando se esta en modo conectado (TCP) y la conexión ha estado inactiva por algún tiempo.
- SO\_RCVBUF, SO\_SNDBUF: tamaño de los buffers de envío y recepción
- □ SO LINGER: controla el envío de datos en el momento del cierre de la conexión.
- Más opciones en **man 7**.

Para finalizar la clase, realice la práctica de sockets que será enviada por correo.